## **DAFTAR ISI**

## Halaman

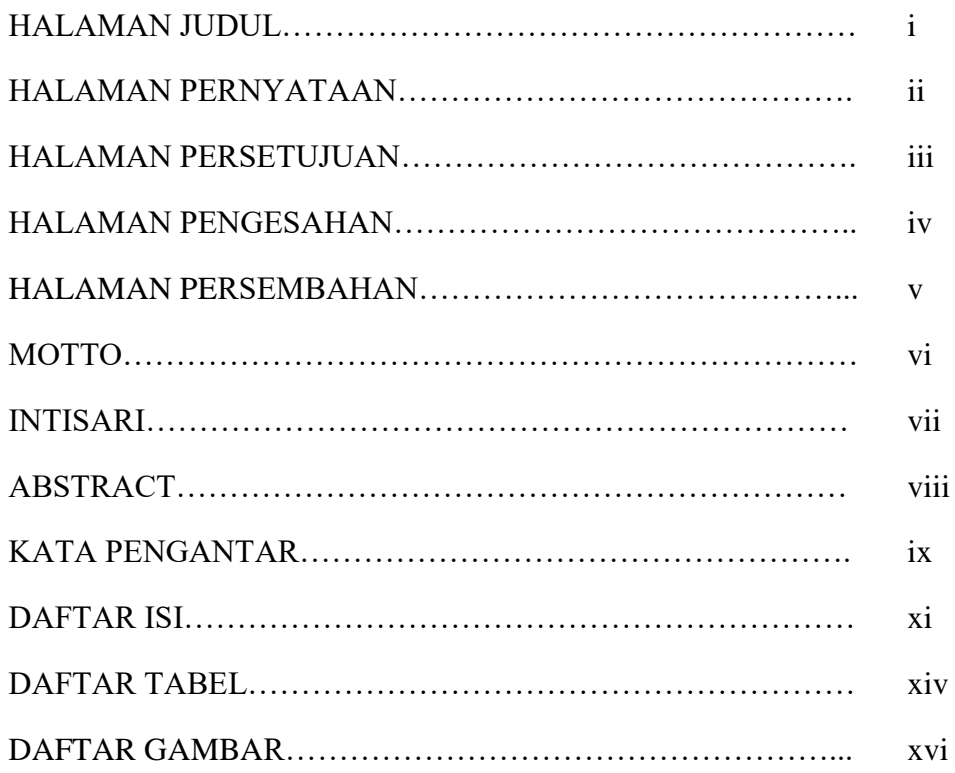

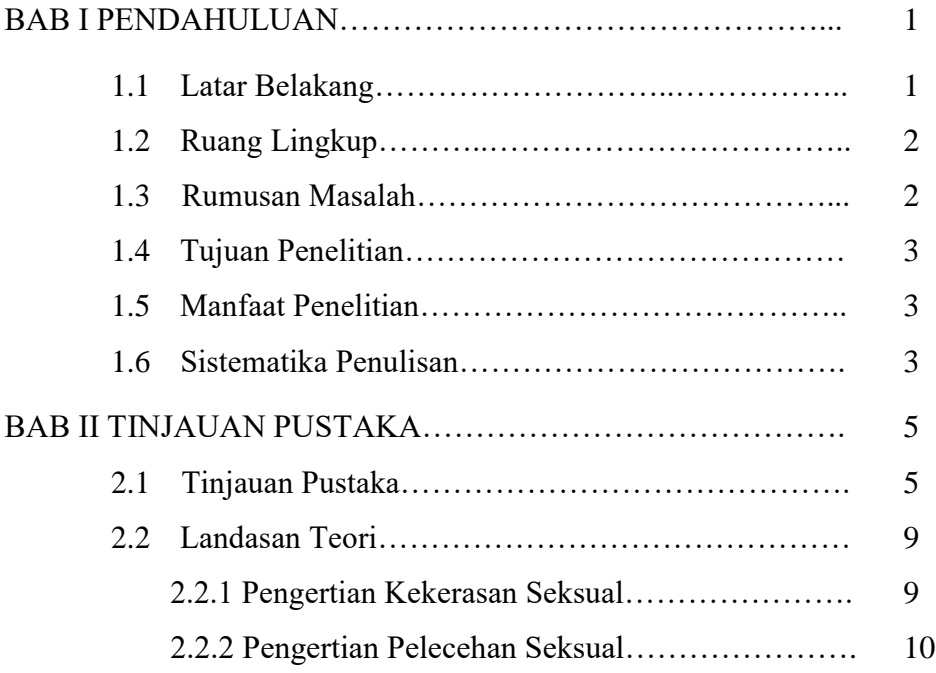

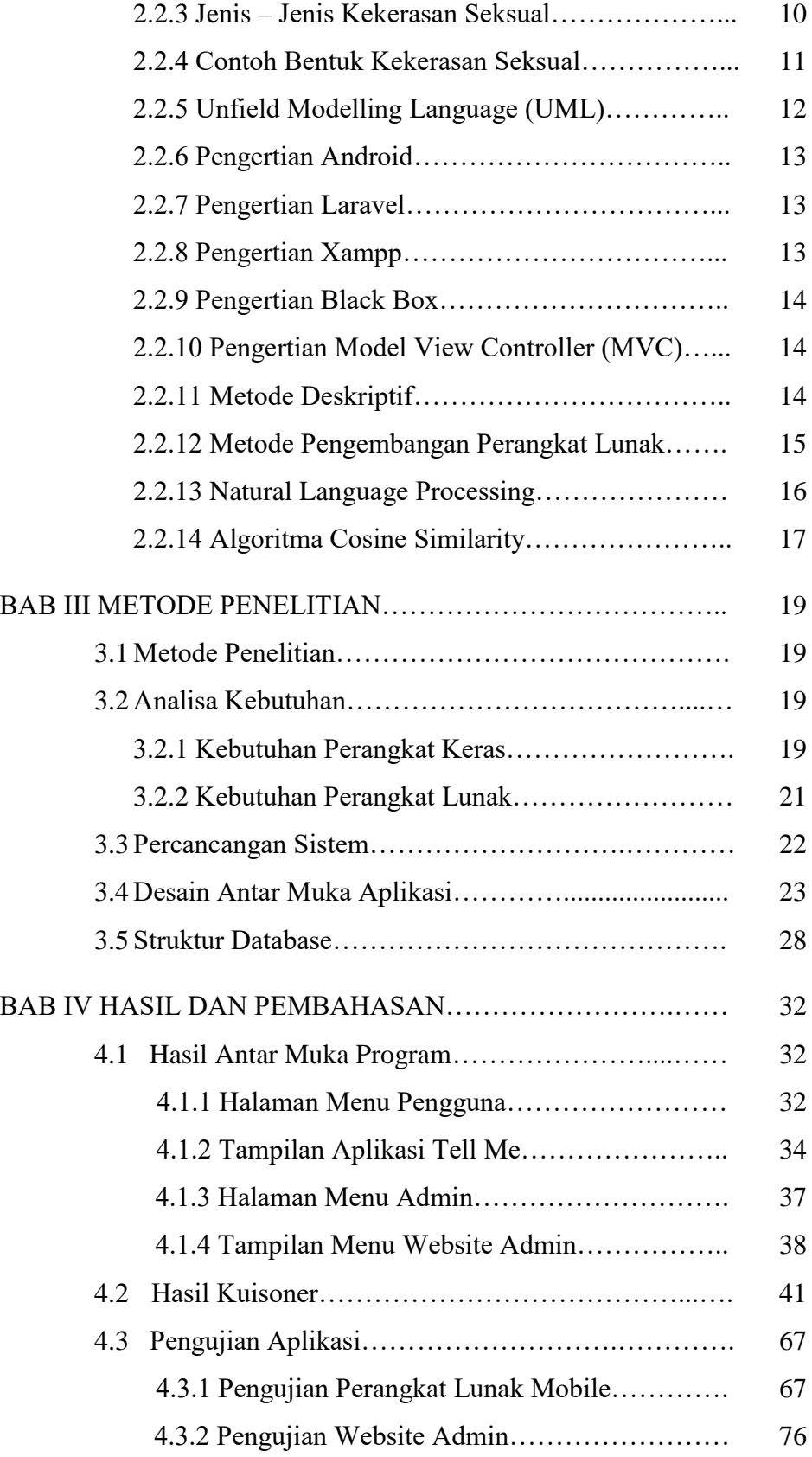

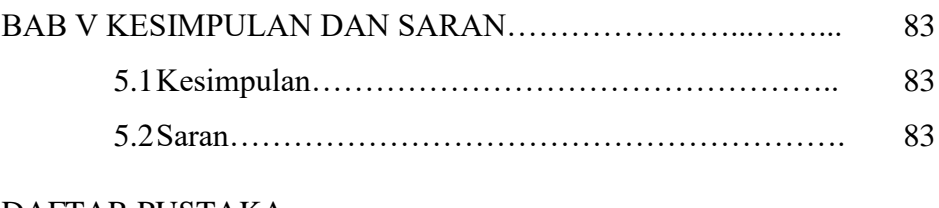

DAFTAR PUSTAKA LAMPIRAN

## **DAFTAR TABEL**

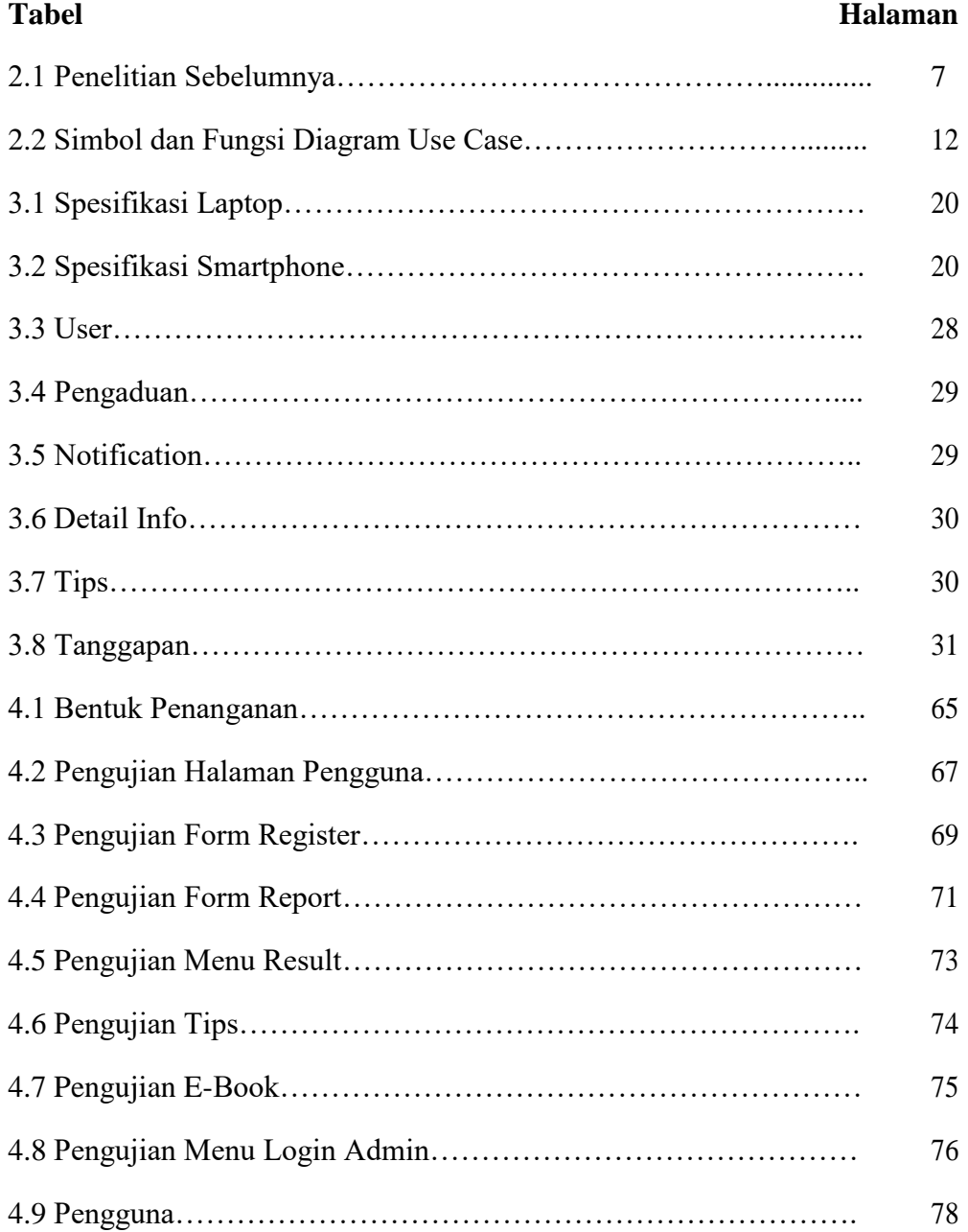

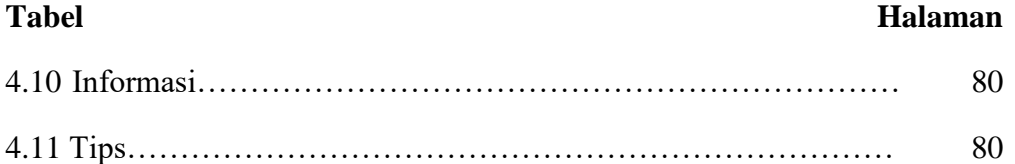

## **DAFTAR GAMBAR**

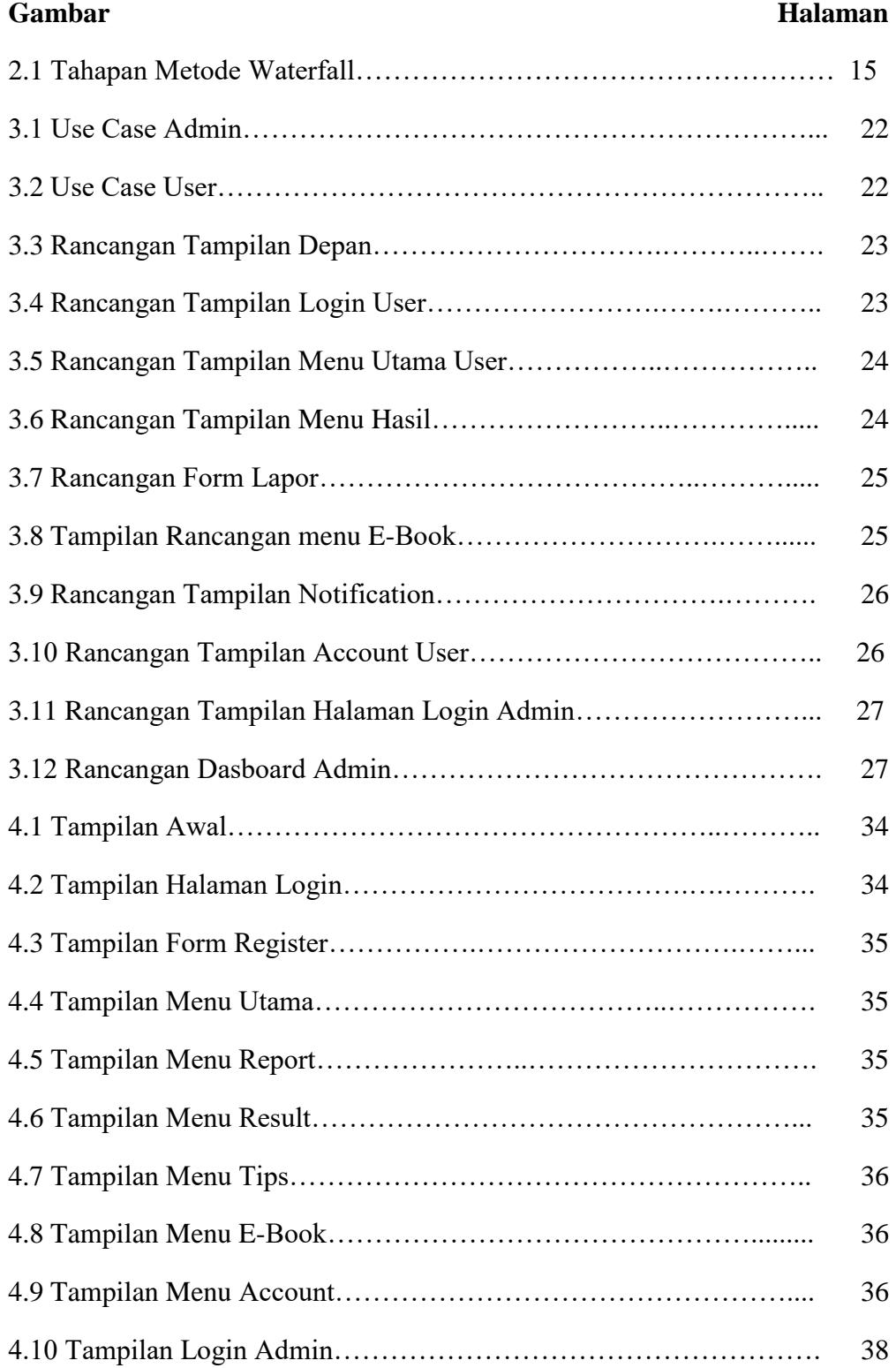

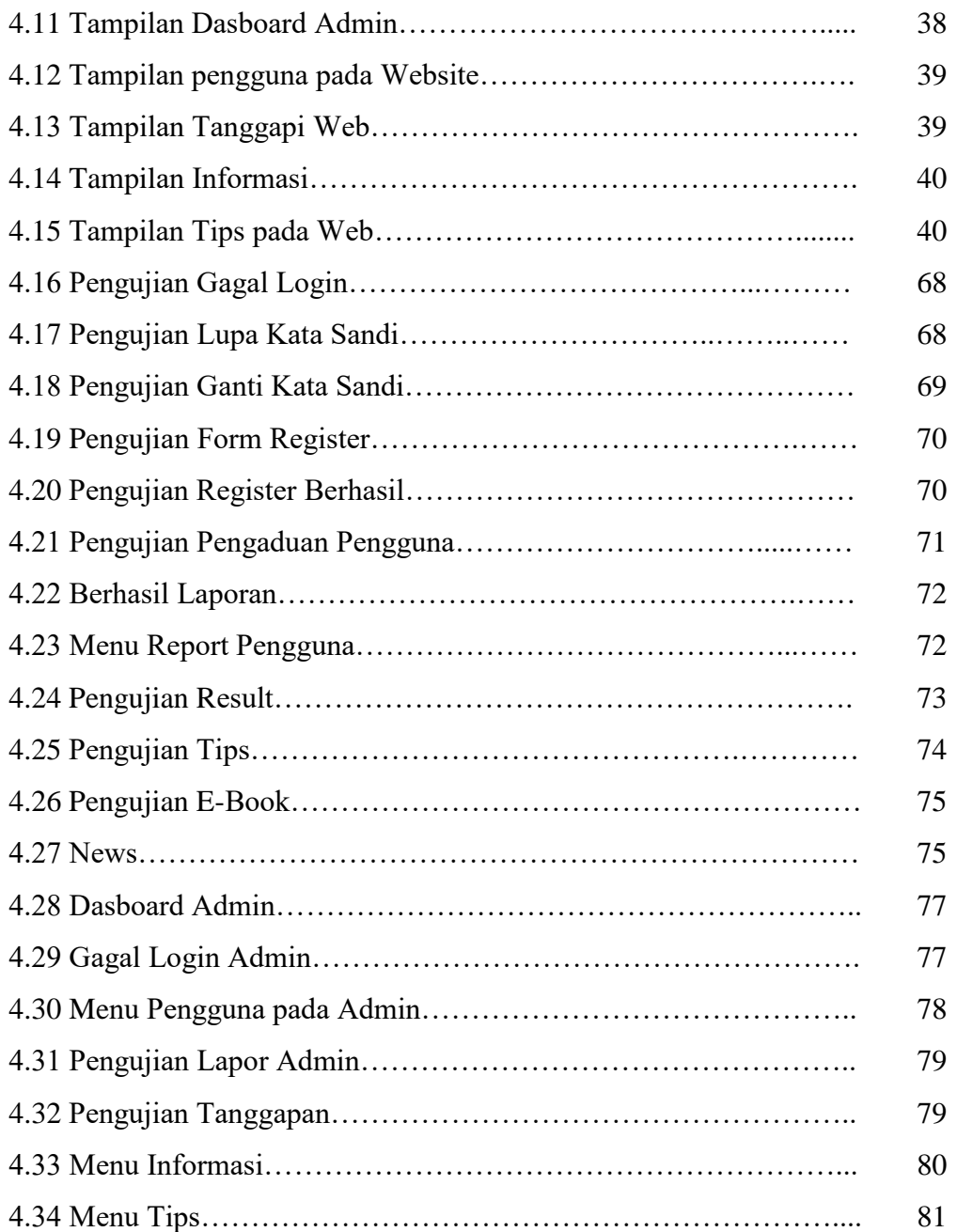

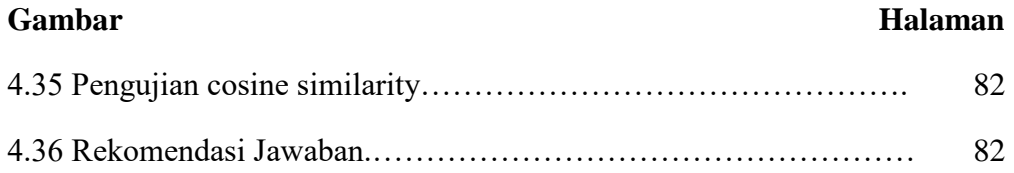